## SAP ABAP table PRP\_ACT\_ENT\_PROD\_03B\_ALV {Product\_ID Entered}

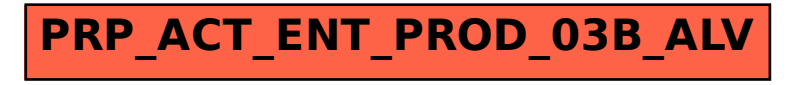